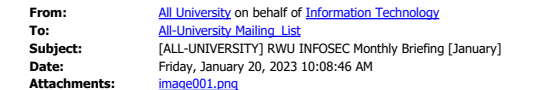

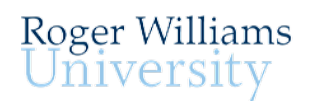

## **Information Security [INFOSEC] Briefing**

Phone: 401-254-6363 E-Mail: [mediatech@rwu.edu](mailto:mediatech@rwu.edu)

## **January - 2023 Cybersecurity Focus**

**Got backups?** Common knowledge or not - keeping accurate backups is one of the best strategies to recover from any computer incident. It's easy to settle into a daily routine that assumes everything will work. However, what if a major malfunction in your computer prevents it from starting? What if your computer gets a virus that needs to reset to its default state? **Ask yourself: will getting back to "normal" be a trivial issue or a catastrophe?**

**What, when, and how.** The first step is making a conscious effort to have a personal backup plan. Then, **determine which folders on your computer hold the most critical files.** Although a full backup can recover all files, it requires extra time and storage. A better strategy is to organize essential files in select folders. This approach can significantly streamline the backup process. The next question is - **When and how often should you perform backups?** If nightly is too frequent, consider a convenient day that can become a weekly routine. For example, every Friday afternoon before lunch or an hour before punching out. Finally**, how will the backups be done?** In general, there are two options: **local or cloud-based**. Local backups rely on devices you own - such as external USB drives. The advantage of local backups is they enable you to save significant amounts of data quickly and offline. Cloud-based backups use remote infrastructure managed by a hosting company. As such, cloud backup requires a connection to the Internet which can slow down the backup process. However, unlike local backups, it does not require any personal hardware. **One cloud backup option is OneDrive, as all RWU faculty and staff have OneDrive space as part of their O365 account.** 

Are you looking for automatic backup? Built-in backup applications such as **Apple's** Time [Machine](https://nam02.safelinks.protection.outlook.com/?url=https%3A%2F%2Fwww.youtube.com%2Fwatch%3Fv%3DUkT5GjtNCjc&data=05%7C01%7Caramella%40RWU.EDU%7Cc83cf939cab74ef4d68908dafaf81283%7Cd84edea239e2410aa672331c49c8c4e2%7C0%7C0%7C638098241260270363%7CUnknown%7CTWFpbGZsb3d8eyJWIjoiMC4wLjAwMDAiLCJQIjoiV2luMzIiLCJBTiI6Ik1haWwiLCJXVCI6Mn0%3D%7C2000%7C%7C%7C&sdata=aJfbD73FE3nc1jhp3M2FNUNZe5rS%2Ba0h%2BdomCo2CUWE%3D&reserved=0) or [Windows Backup and Restore](https://nam02.safelinks.protection.outlook.com/?url=https%3A%2F%2Fwww.youtube.com%2Fwatch%3Fv%3DmOyQAJqeZ48&data=05%7C01%7Caramella%40RWU.EDU%7Cc83cf939cab74ef4d68908dafaf81283%7Cd84edea239e2410aa672331c49c8c4e2%7C0%7C0%7C638098241260270363%7CUnknown%7CTWFpbGZsb3d8eyJWIjoiMC4wLjAwMDAiLCJQIjoiV2luMzIiLCJBTiI6Ik1haWwiLCJXVCI6Mn0%3D%7C2000%7C%7C%7C&sdata=yt1HYbYf3tAJDRKV5zillUSzn%2FEffdSO3RoRCL%2BKpGc%3D&reserved=0) allow you to create a "set it and forget it" schedule. These tools can be helpful aids in making sure your backups get done on a regular schedule. Either way, executing a backup strategy is a simple and effective way to protect your digital assets. **So don't get caught off guard. Instead, make it part of your 2023 resolution to be proactive with backups!**

Sincerely, IT Management

*Don't take the bait! IT will never ask you for your username and password via email. Phishing e-mails attempt to deceive you into giving up private information in a response to a message or by leading you to a fraudulent web site.*

*For more tips about phishing, go to* [www.phishinginfo.org.](https://nam02.safelinks.protection.outlook.com/?url=http%3A%2F%2Fwww.phishinginfo.org%2F&data=05%7C01%7Caramella%40RWU.EDU%7Cc83cf939cab74ef4d68908dafaf81283%7Cd84edea239e2410aa672331c49c8c4e2%7C0%7C0%7C638098241260270363%7CUnknown%7CTWFpbGZsb3d8eyJWIjoiMC4wLjAwMDAiLCJQIjoiV2luMzIiLCJBTiI6Ik1haWwiLCJXVCI6Mn0%3D%7C2000%7C%7C%7C&sdata=x1DPnHrOwp%2BJ%2FV6MirETFE%2FchX3E1Tp1eGbNWOZuyv0%3D&reserved=0)

*Follow Roger Williams University Information Technology on [Twitter](https://nam02.safelinks.protection.outlook.com/?url=https%3A%2F%2Ftwitter.com%2FRWUMediaTech&data=05%7C01%7Caramella%40RWU.EDU%7Cc83cf939cab74ef4d68908dafaf81283%7Cd84edea239e2410aa672331c49c8c4e2%7C0%7C0%7C638098241260270363%7CUnknown%7CTWFpbGZsb3d8eyJWIjoiMC4wLjAwMDAiLCJQIjoiV2luMzIiLCJBTiI6Ik1haWwiLCJXVCI6Mn0%3D%7C2000%7C%7C%7C&sdata=ET62sNNzMrC5ZJecgfXb89B6q%2FLms7zHQxZeOEOTWKs%3D&reserved=0) and [Facebook](https://nam02.safelinks.protection.outlook.com/?url=https%3A%2F%2Fwww.facebook.com%2Fpages%2FRWU-mediatech%2F452725911532084&data=05%7C01%7Caramella%40RWU.EDU%7Cc83cf939cab74ef4d68908dafaf81283%7Cd84edea239e2410aa672331c49c8c4e2%7C0%7C0%7C638098241260270363%7CUnknown%7CTWFpbGZsb3d8eyJWIjoiMC4wLjAwMDAiLCJQIjoiV2luMzIiLCJBTiI6Ik1haWwiLCJXVCI6Mn0%3D%7C2000%7C%7C%7C&sdata=FQ4Jj4OHY6bk8Q0v1ckRGnj3ta6AgUgGYHXszl6qXao%3D&reserved=0) for alerts, technology notifications, tips, and news.*

This has been an official communication for Roger Williams University's Office of Information Technology. You are receiving this message because of your current relationship with Roger Williams University.